## Advance – For Review

This user guide will walk you through the process of reviewing packets for which you have been assigned as a faculty reviewer.

- 1. Log into Advance.
- 2. Click on For Review tab.

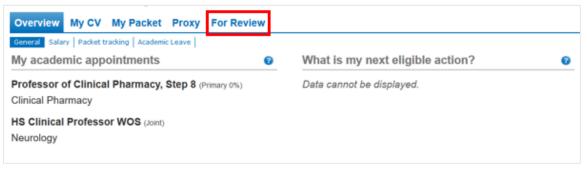

3. Click on the name of the faculty whose packet you want to review.

| Edison,<br>Thomas | Institute for<br>Neurodegenerative<br>Diseases | 10/17/2019 | 12/01/2019 | Appointment | Ladder<br>Rank | Associate | 2 | Ross,<br>Betsy A |  | 0.0 | 0 | 58 | Y |  |  |
|-------------------|------------------------------------------------|------------|------------|-------------|----------------|-----------|---|------------------|--|-----|---|----|---|--|--|
|-------------------|------------------------------------------------|------------|------------|-------------|----------------|-----------|---|------------------|--|-----|---|----|---|--|--|

4. Click on the tabs to view the various elements of the packet

| Overviev | w My CV       | My Packet          | Proxy         | For Review          |        |
|----------|---------------|--------------------|---------------|---------------------|--------|
| Packet A | cademic Reque | ests               |               |                     |        |
| Summary  | CV Attachme   | nts   Teaching Eva | aluations   R | eferences   Chair L | .etter |

a. The **Summary** tab shows you the faculty member's action history as well as the summary of recommendations for the current packet you are reviewing.

| ears at Rank: 10 Yea | ars at Step: Current % Time | :0% Prop  | oosed % Time: 0 | % Paid By Affiliate: | none        |                      |         |
|----------------------|-----------------------------|-----------|-----------------|----------------------|-------------|----------------------|---------|
| istory               |                             |           |                 |                      |             |                      |         |
| Action               | Series                      | Rank      |                 | Step                 | Accel/Decel | Effective Date       | Status  |
| Merit                | Adjunct                     | Assistant |                 | 3                    |             | 07/01/14             | Approve |
| Merit                | Adjunct                     |           |                 | 2                    |             | 07/01/12             | Approve |
| Change in Series     | Adjunct                     |           |                 | 1                    |             | 12/01/10<br>07/01/10 | Approve |
| Merit                | Professional Research       |           |                 | 4                    |             |                      | Approve |
| Merit                | Professional Research       |           |                 | 3                    |             | 07/01/08             | Approve |
| Appointment          | Professional Research       | Assistant |                 | 2                    |             | 10/01/06             | Approve |
|                      |                             |           |                 |                      |             |                      |         |
| ummary of Recom      | mendations                  |           |                 |                      |             |                      |         |
| Role                 | Name                        |           | Department      |                      | Date        | Recommendation       | n       |

b. The **CV** tab shows you the version of the CV that the faculty member copied into the packet. You can use the filter to see only the last year, more recent years or the entire CV by clicking on the hyperlinks to the right of "Filtered by".

|                                 | Teaching Evaluations   References   Chair Letter   On Appointment |                        |                |                        |                |              |
|---------------------------------|-------------------------------------------------------------------|------------------------|----------------|------------------------|----------------|--------------|
| Assistant Adjunct P             | rofessor                                                          | on                     |                |                        |                |              |
|                                 |                                                                   |                        |                |                        |                | 0            |
| CV copied on Oct 2, 2019 9:08:2 | 1 PM Filtered by [Last 1 Years                                    | ] [Last 2 Years]       | [Last 3 Years] | [Last 4 Years]         | [Last 5 Years] | <u>[AII]</u> |
| EDUCATION                       |                                                                   |                        |                |                        |                |              |
| ✓ 1982 - 1982                   | Novosibirsk State University, Russia                              | B.S./M.S               | Chemistry      |                        |                |              |
| 🖌 1994 - 1994                   | Novosibirsk Institute of Bioorganic Chemistry, Russia             | Ph.D.                  | Bioorganic     | c Chemistry            |                |              |
| 🖌 1993 - 1995                   | University of Zurich-Irchel, Switzerland                          | Postdoc                | Enzymolog      | ду                     |                |              |
| ✓ 1995 - 2000                   | Vanderbilt University, Nashville, Tennessee                       | Postdoc                | Protein Cr     | ystallography          |                |              |
| LICENSES, CERTIFI               | CATION                                                            |                        |                |                        |                |              |
| PRINCIPAL POSITIC               | DNS HELD                                                          |                        |                |                        |                |              |
| × 2000 - 2003                   | Vanderbilt University                                             | Research               | Instructor     | Biochemist             | ry             |              |
| ✓ 2003 - 2006                   | Vanderbilt University                                             | Research<br>Professor  | Assistant      | Biochemist             | ry             |              |
| ✓ 2006 - 2011                   | UCSF                                                              | Assistant<br>Professor | Adjunct        | Pharmaceu<br>Chemistry | tical          |              |
| ✓ 2011 - 2013                   | UCSF                                                              | Assistant              | Adjunct        | Pathology              |                |              |

c. The **Attachments** tab shows you any attachments that have been added to the packet. Click on the hyperlink under File Name to view each attachment.

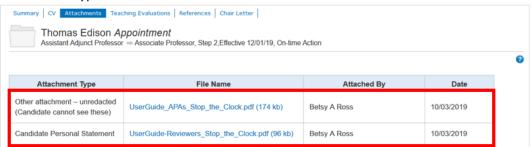

d. The **Teaching Evaluations** tab shows you formal course evaluations that have been attached to the packet. Click on the hyperlink under Document to view each evaluation.

| Summary CV Attachments Teaching Evaluations References Chair Letter                                     |                                    |   |
|----------------------------------------------------------------------------------------------------|------------------------------------|---|
| Thomas Edison Appointment<br>Assistant Adjunct Professor - Associate Professor, Step 2,Effective 12/01/ | 19, On-time Action                 | 0 |
| Document                                                                                                | Description                        |   |
| Teacher-Evaluation-Form.pdf (91 kb)                                                                     | Teaching Evaluation - Circuits 101 |   |

e. The **References** tab shows you references letters that have been submitted for the proposed action. This includes intramural, extramural and teaching reference letters. Click on the date hyperlinks under View Ref to read each individual reference letter.

|             | Thomas Edison App    | ng Evaluations References Chair Lette<br>pointment<br>Associate Professor, Step 2,Effective 1: |                               |                |            |            |
|-------------|----------------------|------------------------------------------------------------------------------------------------|-------------------------------|----------------|------------|------------|
| Excel Downl | Name                 | Title                                                                                          | Institution                   | Reference Type | Email      | View Ref   |
| Candidate   | Bell, Alexander      |                                                                                                | UCSF                          | Intramural     | 10/02/2019 | 10/02/2019 |
| Candidate   | Latimer, Lewis       |                                                                                                |                               | Extramural     | 10/02/2019 | 10/02/2019 |
| Candidate   | Tesla, Nikola        |                                                                                                | Graz University of Technology | Extramural     | 10/02/2019 | 10/02/2019 |
| Candidate   | Westinghouse, George |                                                                                                | UCSF                          | Intramural     | 10/02/2019 | 10/02/2019 |

f. The **Chair Letter** will allow you to view the contents of the chair letter.

| raft is last saved on 10/03/2019 09:05 AM<br>omplete all required ratings and comments. Make sure commen<br>nstructions<br>eaching and Mentoring 🖬 | ts support ratings. For ass | istance, see the Comments ( | Guide and/or the Commo | n Issues documents. |
|----------------------------------------------------------------------------------------------------|-----------------------------|-----------------------------|------------------------|---------------------|
|                                                                                                    | Not Applicable              | Needs Improvement           | Favorable              | Outstanding         |
| Student/trainee/mentee evaluations                                                                                                    | ۲                           | 0                           | 0                      | 0                   |
| Peer Evaluations                                                                                                    | 0                           | ۲                           | 0                      | 0                   |
| Overall                                                                                                    | ۲                           | 0                           | 0                      | 0                   |

5. Once you have finished reviewing all the contents of the packet, click on **Packet** and check the box under the Review Complete column. Then click Save.

| howing 1 to       | 1 of 1 entries                                 |            |            |             |                |           |      |                     |             | Show:  |                 |                           |               | Cle                | ar  |
|-------------------|------------------------------------------------|------------|------------|-------------|----------------|-----------|------|---------------------|-------------|--------|-----------------|---------------------------|---------------|--------------------|-----|
| Candidate 🔺       | Department                                     | Review Due | Eff Date   | Action      | Series         | Rank      | Step | APA                 | Affiliation | Appt % | Days<br>Pending | Days<br>to<br>Eff<br>Date | CAP<br>Review | Review<br>Complete | Vot |
| Edison,<br>Thomas | Institute for<br>Neurodegenerative<br>Diseases | 10/22/2019 | 12/01/2019 | Appointment | Ladder<br>Rank | Associate | 2    | Ross,<br>Betsy<br>A |             | 0.0    | 0               | 53                        | Y             |                    |     |

|               |                                                  |               |                              |                                     |               |                                          |                                                             | Show                                                             | ·                                                 |                                                                           |                                                                                               |                                                                                               | ar                                                                                                    |
|---------------|--------------------------------------------------|---------------|------------------------------|-------------------------------------|---------------|------------------------------------------|-------------------------------------------------------------|------------------------------------------------------------------|---------------------------------------------------|---------------------------------------------------------------------------|-----------------------------------------------------------------------------------------------|-----------------------------------------------------------------------------------------------|----------------------------------------------------------------------------------------------------|
| partment 🔶 Re | eview Due 🛛 🔶                                    | Eff Date 🔶    | Action                       | Series F                            | Rank St       | tep AF                                   | PA Affilia                                                  | ation Appt %                                                     | Days<br>Pending                                   |                                                                           | CAP                                                                                           | Review<br>Complete                                                                            | Vo                                                                                                    |
|               |                                                  | No data       | available                    | in table                            |               |                                          |                                                             |                                                                  |                                                   |                                                                           |                                                                                               |                                                                                               |                                                                                                    |
|               |                                                  |               |                              |                                     |               |                                          |                                                             |                                                                  |                                                   | Review                                                                    |                                                                                               |                                                                                               | /e                                                                                                    |
| Department    | Review Due                                       | Action        | Series                       |                                     | Rank          | s                                        | Step A                                                      | PA                                                               |                                                   |                                                                           |                                                                                               | Vote                                                                                          |                                                                                                    |
|               | Department<br>Institute for<br>Neurodegenerative | Institute for | Department Review Due Action | Department Review Due Action Series | Institute for | Department Review Due Action Series Rank | Department Review Due Action Series Rank S<br>Institute for | Department Review Due Action Series Rank Step A<br>Institute for | Department Review Due Action Series Rank Step APA | Department     Review Due     Action     Series     Rank     Step     APA | Department     Review Due     Action     Series     Rank     Step     APA     Review Complete | Department     Review Due     Action     Series     Rank     Step     APA     Review Complete | Image: Constraint of the second second se |

6. This will complete your review of this packet and move it to the **Review Completed** section.